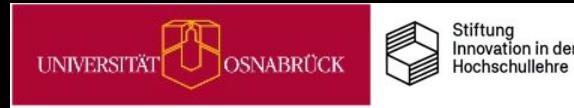

# **IDEENPOOL**

# **Good Practice Beispiele**

# Wie Sie digitale Tools souverän einsetzen

**Beispiele aus der Lehre an der UOS**

UOS.DLL-Projekt, virtUOS 2024

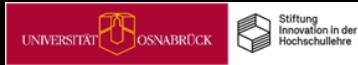

# Good Practice: Erweiterung von Übungsaufgaben in Stud. IP in der Veranstaltung "Statistische Methoden in der Geographie"

### Zielstellung

Weiterentwicklung des Veranstaltungskonzeptes "Statistische Methoden in der Geographie" (Vorlesung und begleitende Übung): Erweiterung des Fundus an Übungsaufgaben und deren Bereitstellung im Vips-Modul

#### Umsetzung

Übungsaufgaben mit Musterlösungen werden in Vips integriert, so dass für den gesamten Stoff der Veranstaltung (angefangen bei der Klassenbildung bei Häufigkeitsverteilung bis zu t-Tests in der schließenden Statistik) Materialien zur Vertiefung zur Verfügung stehen

#### Nutzen für Lehrende

- Erweiterter Fundus an Übungsaufgaben in Vips verfügbar, auch zukünftig nutz- und erweiterbar
- Studierende werden im Vorhinein für den Umgang mit Vips in der Klausur befähigt, was die Zahl von Rückfragen während der Klausur minimiert
- Die Lehre kann flexibler gestaltet werden: Weitergehender Bedarf an mündlichen Erklärungen des Stoffes geht nicht zu Lasten der Bearbeitung von Übungsaufgaben, die sowohl in Präsenz während der begleitenden Übung bearbeitet werden können als auch nachträglich im Selbststudium
- Unterstützung bei der Binnendifferenzierung, Studierende mit Nachholbedarf können gezielt gefördert werden ٠

### Nutzen für Studierende

- Stärkung des eigenverantwortlichen und flexiblen Lernens ٠
- $\bullet$ Teilnehmer\*innen mit besonderem Förderbedarf sammeln anhand von kleinschrittigen Musterlösungen Erfahrungen und gewinnen dabei Vertrauen in die eigenen Fertigkeiten und die Beherrschung des Stoffes
- Präsenzzeit in Vorlesung und Übung ist intensiver nutzbar ٠
- Das Format von Übungsaufgaben in Vips bereitet auf die ebenfalls in Vips durchgeführte Online-Klausur am Semesterende vor. Die ٠ Klausur kann dann in vertrauter, vorher umfassend erprobter Arbeitsumgebung absolviert werden.

"Die vielfältigen Möglichkeiten der Aufgabenkonstruktion, die Vips bereit hält, laden ein zum Ausprobieren und Variieren. Gerade die Vielfalt varijerter Aufgabenstellungen hilft Studierenden zu erkennen. in welchem Falle die angewandte Statistik welche Berechnungen naheleat."

hien & Lemen<br>xibler gestalte

ompetenzen für<br>ine digital. welt serzzeit<br>rivoll rutzer

Beispiel von Dr. Carsten Felgentreff (FB 01, Institut für Geographie) Stand: 10.11.20223 (Version 1)

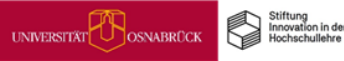

# Good Practice: MakerSpace Textiles Gestalten

#### Zielstellung

. Aufbau eines MakerSpace mit verschiedenen analogen und digitalen Texilmaschinen bzw. -geräten für die Herstellung. Reparatur und das Upcyclen von Kleidung und Textilien.

#### Umsetzung

Mit dem textilen MakerSpace, der sich in direkter Nachbarschaft zum Kleiderverleih "Fairo Moda" befindet, initiiert das Fachgebiet Textiles Gestalten  $\cdot$ selbstgesteuerte Lernprozesse im Rahmen einer BNE (Bildung für nachhaltige Entwicklung) schon während des Studiums. Kleiderspenden, die nicht an Fairo Moda gehen, sollen zu neuen Kleidungsstücken bzw. Textilien upgecycelt werden, z. B. mit der digitalen Stickmaschine, den Nähmaschinen, des Lasercutters, des Plotters etc. Eigene Kleidungsstücke oder textile Obiekte können aus mitgebrachten Stoffen entstehen bzw. aus den gespendeten Kleidungsstücken. Eigene Kleidung kann aber auch repariert werden, ebenso wie Strickwaren an einer Strickmaschine hergestellt werden können.

#### Tipps/Empfehlungen für die Umsetzung

- Informationsphase: Besuch und Austausch mit bereits existierenden MakerSpaces in Deutschland, Finnland, Niederlande und Belgien
- Aufbauphase: Werkvertrag, stud. Hilfskräfte, Raumsuche, Material- und Gerätebeschaffung, Erklärvideos, Klären von Sicherheitsfragen, Einrichtung des MakerSpace
- Einmonatige Probephase, um etwaige Probleme zu identifizieren und vor offizieller Inbetriebnahme zu beseitigen
- Ein- bis zweimonatige Eröffnungsphase
- Betreuung des MakerSpace durch Stud. Hilfskräfte. Einwerben von Werkstattmeister\*in, Stud. Hilfskräfte
- Laufendes Begleitprogramm in Form von Seminaren zu MakerSpaces (inkl. Arbeit im MakerSpace), wechselnde monatliche Themen

#### Nutzen für Lehrende

Der Gedanke von Nachhaltigkeit und bewusstem Kleidungskonsum sind aktuelle Hauptthemen in der Lehre des Fachgebietes Textiles Gestalten. Mit dem MakerSpace ist den Lehrenden des Themenbereichs BNE ein Lehrort gegeben, an dem sie ihren Studierenden selbstgesteuerte Lernprozesse ermöglichen und so das eigenverantwortliche Lernen dieser fördern.

#### Nutzen für Studierende

- Die Studierenden können im MakerSpace eigenverantwortlich und selbstgesteuert lernen und arbeiten.  $\bullet$
- Die im eigenverantwortlichen Lernen gewonnenen Erfahrungen und Kompetenzen können angehende Lehrkräfte nicht nur in ihren weiteren  $\bullet$ Studienverlauf, sondern ebenfalls sinnvollin ihren zukünftigen Beruf- und Schulalltag integrieren.

"Der offene Austausch und die Unterstützung beim gegenseitigen Lernen im MakerSpace bereichert die universitäre Ausbilduna. Außerdem ermöglicht die Öffnuna des MakerSpace für alle Angehörigen der Universität (Mitarbeitende und Studierende) einen Austausch über die Grenzen unterschiedlicher Disziplinen hinweg."

Beispiel von Prof.in Dr.in phil. Bärbel Schmidt, Lesley-Ann Baldwin (FB 01, Textiles Gestalten) (Stand: 10.01.2023. Version 1)

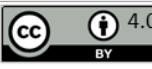

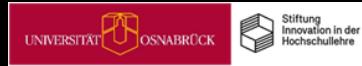

# Good Practice: Erstellung und Weiterentwicklung von Vips zu einem Grundlagenwerk der Hebräischen Bibel

Zielstellung

Erstellung von Vips zu Kapiteln des Grundlagenwerkes "Die Welt der Hebräischen Bibel. Umfeld-Inhalte-Grundthemen" von Walter Dietrich.

#### Umsetzung

Zu den einzelnen Kapiteln des Werkes soll ein Fragekatalog in Form von Vips entwickelt werden. Bei manchen Kapiteln kann ein schon bestehender Fragenkatalog übernommen und modifiziert werden.

## Tipps/Empfehlungen für die Umsetzung

Vips als Alternative/Ergänzung zur Besprechung von Lehrwerkinhalten.

### Nutzen für Lehrende

- Bestehender Fragenkatalog in Form von Vips zu dem Grundlagenwerk "Die Welt der Hebräischen Bibel" kann wieder- und weiterverwendet werden.
- Besprechung der Kapitel in Form von Vips schafft Zeitkapazitäten in der Präsenzlehre. ٠
- Transparenz in der Lehre schaffen: Die Fragen zeigen, was besonders wichtig ist.  $\bullet$

## Nutzen für Studierende

- Durch die Vips erhalten die Studierenden ein Tool, welches ihnen beim Lernen und Verstehen der Texte hilft, Kapazitäten in ٠ der Präsenzzeit schafft, um sich intensiver mit der historisch-kritischen Methode zu beschäftigen.
- Durch die Fragen werden den Studierenden wichtige Lerninhaltegezeigt: "Was im Text besonders wichtig ist!"  $\bullet$
- Abwechslungsreiches Lernen durch unterschiedliche, flexible Frageformen.  $\bullet$

"Unterschiedliche Frageformate bringen Abwechslung in den Fragenkatalog. Zudem empfiehlt es sich. statt einer Nummerierung die Fragen mit Stichworten zu versehen. so wird eine spätere Bearbeituna leichter."

uehren & uerren<br>flexibler gestalter

ompetenzen für<br>ne digital, welt

merant

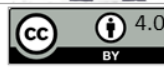

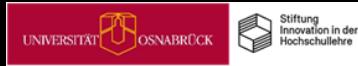

# Good Practice: Aufbereitung von Materialien einer virtuellen Exkursion nach Costa Rica

# Zielstellung

Aufbereitung von Videomaterial einer botanische Exkursion nach Costa Rica (Biodiversität, Umwelt, Vegetation und Lebensformen der Neotropis) für ein digitales Alternativangebot

#### Umsetzung

Nutzung verschiedener digitaler Tools (BBB, Adobe Premiere, Editierungsprogramme für 360°-Videos, unterschiedliche Aufnahmetechnik...)

## Nutzen für Lehrende

- Digitale Alternative zur echten Exkursion während coronabedingter Reisebeschränkungen  $\cdot$
- Schaffung eines digitalen Einblicks in die verschiedenen neotropischen Ökosysteme für Studierende

# Nutzen für Studierende

- Studierende erhalten bereits vor der nächsten Exkursion online Einblicke in die Themen und sind so besser vorbereitet -> Präsenzzeit der Exkursion kann besser genutzt und eigenständiges Lernen gefördert werden
- "allgemeine Überreizung" (häufig an den ersten Tagen einer großen Exkursion) verringern
- Studierende, die nicht an der Exkursion teilnehmen können oder wollen, können Inhalte des Modules ansatzweise mitverfolgen
- Studierende erlernen den Umgang mit Virtual-Reality Medien, Drohnenaufnahmen und Lehrvideos und wie diese erstellt werden

senzzeit<br>rtvoll nutze ",Nicht jeder Cut

braucht eine Blende'-Lehrvideos nicht mit Effekten überfrachten. Versprecher und Fehler werden im Feld leicht verziehen - auf Film gebannt nicht!"

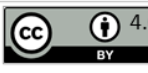

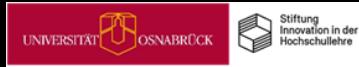

Good Practice: Konzepte zur Erstellung von digitalen bzw. hybriden Exkursionen für Lehramtsstudierende im Fach Biologie

# Zielstellung

\* Vorbereitung von Lehramtsstudierenden auf den eigenen Freilandunterricht trotz angespannter Personallage bei Lehrenden mit freilandbiologischer Kompetenz

#### Umsetzung

- Konzeption einer fachbereichsübergreifenden Lehrveranstaltung "Biodiversität und Naturschutz" mit einer Kombination digitaler Vorlesungs- und Seminarformate mit Präsenzsitzungen in Kleingruppen
- Erweiterung um eine Übung im Exkursionsformat, bei der sich Studierende mit freilandbiologischen Methoden (z.B. div. Erfassungsmethoden) befassen
- Studierende lernen theoretisches und praktisches Wissen zu vereinen und digital zu verarbeiten und darzustellen.
- Konzeption interaktiver Lernplattformen, die mit und ohne Betreuung durchgeführt werden können
- Einbindung "klassischer" Lehrvideos mit Actioncams und 360°-Videos für die Nutzung in VR-Umgebungen sowie  $\bullet$ Apps, mit denen eigene digitale Exkursionen erstellt werden können

# Nutzen für Lehrende

- Vermittlung von Freilandinhalten ohne großes Reisebudget
- Nachnutzung der erstellten Inhalte aus den digitalen Exkursionen

# Nutzen für Studierende

- Vorbereitung auf die Vermittlung von Freilandinhalten unabhängig vom Geldbeutel oder Reisebeschränkungen
- Multiplikator\*innen für die Förderungen von Exkursionen im Unterricht (auch hinsichtlich der Digitalisierung)

"Der Arbeitsaufwand für das Erstellen von Lehrvideos (Aufnahme sowie Postproduktion) ist hoch. Lehrinhalte, bzw. Kernbotschaften müssen daher vorher klar definiert werden. Vor der Nutzuna einer Lehr-App/Lernplattform sollte geklärt werden ob Datenschutzrichtlinien sowie Rechte/Lizenzen mit den eigenen Vorgaben konform sind."

Stand: 10.01.2023 (Version 1)

Beispiel von Gwydion Scherer & Felix Przesdzink (FB 05, Biologie/Chemie)

ehen & Lemen<br>Iexibler gestalter

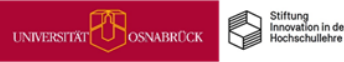

# Good Practice: Erstellung eines (erweiterbaren) Musterkurses in Stud. IP zur "Einführung in die mittelhochdeutsche Sprache"

# Zielstellung

Erstellung eines (erweiterbaren) Musterkurses in Stud. IP, der auch künftigen Studierenden zur Verfügung steht

#### Umsetzung

- Aufbereitung der zu Beginn der Corona-Pandemie und im laufenden Seminarbetrieb nach und nach entstandenen "Arbeitsblätter" mit Fragen zum Lese- und Textverstehen sowie Übungen zur mittelhochdeutschen Grammatik (bspw. Lückentext- und Freitextaufgaben)
- Engere Verzahnung der "Arbeitsblätter" mit Audioaufnahmen von Studierenden, die das laute Vorlesen anschaulich machen und als Anschauungsmaterial für kommende Seminare dienen sollen (Lese- und Textverstehen; Lesekompetenz)
- Sukzessive Ausweitung des Angebots an Audiobeiträgen

### Nutzen für Lehrende

- Gezielte Weiterverwendung von Audioaufnahmen
- Gezielte Verknüpfung von verschiedenen Medien (Arbeitsblätter, Audioaufnahmen)

## Nutzen für Studierende

- Förderung des eigenständigen Lernens
- Förderung der digitalen Kompetenzen von Studierenden durch die Einübung des basalen Umgang mit Software (Bearbeiten und Schneiden von Audiodateien)
- Stimmtraining durch das regelmäßige laute Lesen (insbesondere für Lehramtsstudierende wichtig)  $\bullet$

"Vorlesen ist nicht gleich vorlesen. Das Feilen an Aussprache und Intonation war fordernd, spaßig und für die Gruppe sehr bereichernd."

ehen & Lemen<br>Jexibler gestalte

isenzeit<br>:tvoll nutze

peterzen für<br>digital. welt

Beispiel von Dr. des. Volker Sliepen (FB 07. Institut für Germanistik) Stand: 10.01.2023 (Version 1)

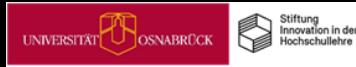

# Good Practice: Entwicklung eines Technik-Leitfadens für die Umsetzung videogestützter Hybridlehre in Seminar, Vorlesung und Gruppenarbeit

# Zielstellung

Dauerhafte Umgestaltung verschiedener Lehrveranstaltungen (klassische Vorlesungen, interaktive Seminare, Kolloguium und Studienproiekt) zu hybriden Lehrveranstaltungen

#### Umsetzung

- Zusammenstellung eines technisches Setups bestehend aus mobilen Kameras, einem Raum-Mikrophon und Open Source Software (z.B. Open Broadcasting Studio)
- Lebende Dokumentation von hybridem Setup, mit Anleitung (Setup im Raum, Setup am PC...), die frei zugänglich sein wird
- Erprobung und Einführung von "Video-Hausaufgaben"

# Nutzen für Lehrende

- Einfacher Aufbau des technischen Setups
- Nutzung speziell ausgestatteter Räume nicht notwendig

# Nutzen für Studierende

- Unterschiedslose Teilnahme aus der Ferne an Lehrveranstaltungen: verlust- und bruchfreie Echtzeit-Interaktion (Diskussionen, Gruppenarbeiten, Tafelanschriebe etc.) zwischen Online- und Offline-Teilnehmenden; komplexe gruppenbasierte Unterrichtseinheiten (z.B. Design Thinking Prozesse); flexibles "Hin-und-her-wechseln-Können" zwischen "in person"- und "online"-Teilnahme: wochenweise die eigene Teilnahmemodalität neu disponieren zu können
- Inklusion Studierender mit verschiedenen Bedürfnis- und Lebenslagen (insbesondere auch Studierende mit  $\bullet$ Kindern, Studierende aus Fernstudiengängen wie COSMOS, Studierende im Auslandssemester)

"Oft ist das Problem hei online-Lehre eine schlechte WLAN-Verbinduna. Daher ist ein I AN-Kabel oft eine super Idee!"

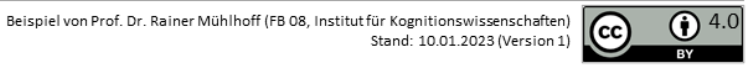

anpeterzen fü<br>ne digital, wel

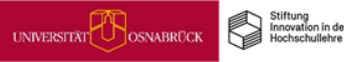

# Good Practice: Wiki als kollaborative Wortliste/Definitionsliste/...liste

ehen & Lemen<br>Jexibler gestalte äsenzeit<br>ertvoll nutze ompetenzen für<br>ne digital. Welt

#### Zielstellung

- Thematische/fachspezifische Wissens- und Wortschatzerweiterung tatsächliches Verstehen auf Grundlage verschiedener Aufgaben
- Studierende lernen, dass beim Wortschatzgewinn nicht nur das direkte Wort wichtig ist, sondern auch Beschreibungen und Beispiele.

#### Umsetzung

- Vorbereitung durch die Lehrperson: Erstellungeines Wikis in Stud. IP
- Im Seminar: Die Studierenden erhalten zum Seminarthema passende Texte, die sie lesen sollen. Sie erhalten zudem die Aufgabe, 5-10 für sie vorher unbekannte Wörter/Formulierungen aus dem Text herauszusuchen und für iedes Wort/iede Formulierung einen neuen Wiki-Beitrag anzulegen. Dort sollen sie eine Erklärung des Wortes, ein Synonym und/oder einen Beispielsatz hinzufügen. Sind Einträge bereits durch andere Teilnehmende angelegt, sollen die vorhandenen Einträge entsprechend ergänzt werden.

#### Tipps/Empfehlungen für die Umsetzung

- Zu Beginn ausreichend Zeit dafür aufbringen, die Studierenden mit dem Tool Wiki vertraut zu machen.
- Ggf. Operatoren/Signalworte/Satzanfänge bereitstellen, damit der administrative Aufwand vonseiten der Lehrperson gering gehalten werden kann (doppelte Einträge zusammenführen, alphabetische Sortierung korrigieren, Artikel hinzufügen).
- Authentische/tagesaktuelle/spannende Texte auswählen, damit die Studierenden begeistert werden.

#### Nutzen für Lehrende

- Durch das Kommentieren, welches nur mit Stud. IP-Login möglich ist, sehen die Lehrenden, welche Studierenden sich in welcher Form beteiligen (ggf. Bewertungsgrundlage).
- Aktives Mitarbeiten fördert nachhaltiges Lernen.

#### Nutzen für Studierende

- Erschließung eines komplexeren Wortschatzes mit wenig Aufwand möglich aufgrund des kollaborativen Arbeitens
- Dadurch, dass die Stud. IP-Veranstaltungen nicht gelöscht werden. können die Kursinhalte langfristig gesichert werden. So kann die Wortliste/Definitionsliste/...liste für die Studierenden im Verlauf ihres Studiums als Nachschlagewerk zur Verfügung stehen.

"Die Studierenden konnten aufarund ihrer verschiedenen Herangehensweisen zur Wortschatzerarbeitung kooperativ auch komplexere Inhalte aufarbeiten und so ein umfassenderes Verständnis mit wenig Aufwand erlangen."

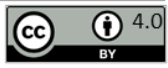

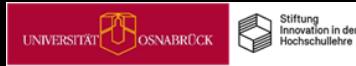

# Good Practice: Online-Kurs zum Self-paced-Erlernen von Zotero

ehen & Lemen<br>Jexibler gestalte senzzeit<br>rtvoll nutze

digital.

## Zielstellung

Erstellung eines Online-Kurses in Courseware zum selbst- und grundständigen Erlernen von Zotero 6, einem weitverbreiteten Open-Source-Literaturverwaltungsprogramm, analog zum bereits gut etablierten Citavi-Online-Kurs der UB Osnabrück

#### Umsetzung

- Erstellung einer Serie kurzer Screencasts zu einzelnen Workflows und Funktionen der in 2022 veröffentlichten Programmversion Zotero 6
- Kontextualisierung und Flankierung der Screencasts mit erläuternden Texten und praktischen Übungsaufgaben in Courseware

# Nutzen für Lehrende

- Möglichkeit zur Integration des gesamten Online-Kurses oder einzelner Screencasts in eigene Lehrveranstaltungen
- Nachnutzung zur Vorbereitung Studierender auf Haus- und Abschlussarbeiten hinsichtlich formaler Aspekte (Zitieren & Literaturverzeichnis)

# Nutzen für Studierende

- Selbstständige Einarbeitung in das Open-Source-Literaturverwaltungsprogramm Zotero
- Offenes und jederzeit zugängliches Angebot  $\bullet$
- Souveräne Nutzung eines Literaturverwaltungsprogramms spart Zeit, die in die inhaltliche Arbeit investiert werden kann.

"Zotero ist ein mächtiges und komplexes Werkzeug zur Literaturverwaltung, das beim wissenschaftlichen Arbeiten enorm Zeit sparen kann. Dazu muss aber zunächst Zeit und Mühe zur Einarbeitung in das Programm investiert werden. Der Online-Kurs hilft, diese Hürde zu überwinden."

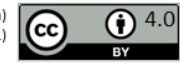